# **biota Documentation**

*Release 1*

**Samuel Bowers**

**Jun 01, 2018**

# **Contents**

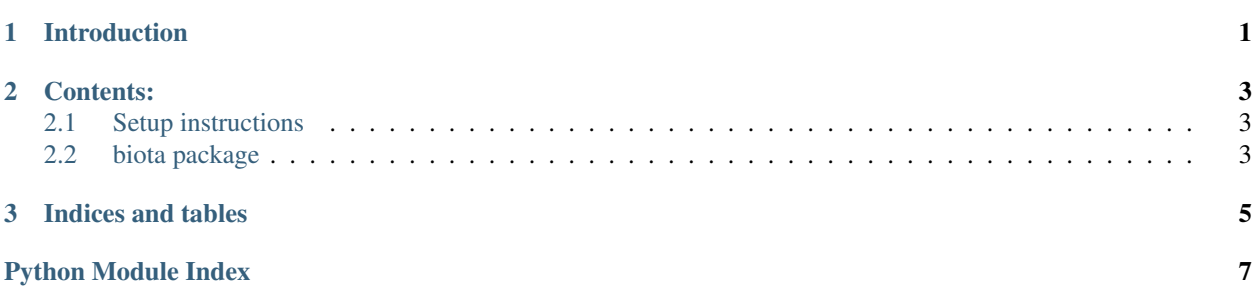

# CHAPTER 1

# Introduction

<span id="page-4-0"></span>This documentation will show:

- How to generate a biomass map using the ALOS mosaic product
- A method for generating a biomass change map (deforestation and degradation)

# CHAPTER 2

### Contents:

### <span id="page-6-4"></span><span id="page-6-1"></span><span id="page-6-0"></span>**2.1 Setup instructions**

#### **2.1.1 Requirements**

To complete

### <span id="page-6-2"></span>**2.2 biota package**

#### **2.2.1 Submodules**

#### **2.2.2 biota.calibration module**

#### **2.2.3 biota.change2 module**

#### <span id="page-6-3"></span>**2.2.4 biota.download module**

- biota.download.**checkYears**(*years*) Reduces input years to those available for the ALOS mosaic (or may be available in future).
- biota.download.**decompress**(*targz\_file*, *remove=False*) Unzips .tar.gz ALOS mosaic files downloaded from JAXA, and removes original where requested.
- biota.download.**download**(*url*, *output\_dir='/home/docs/checkouts/readthedocs.org/user\_builds/biota/checkouts/stable/docs/source'*) Download data from JAXA FTP server

biota.download.**generateURL**(*lat*, *lon*, *year*, *large\_tile=False*) Generates a URL to fetch ALOS mosaic data from JAXA FTP server.

biota.download.main(*lat, lon, year, large\_tile=False, output\_dir='/home/docs/checkouts/readthedocs.org/user\_builds/biota/che remove=False*) Run through data download and preparation chain

**3**

<span id="page-7-0"></span>biota.download.**removeTarGz**(*targz\_file*) Deletes ALOS-1/ALOS-2 .tar.gx files from disk. Input is a compress ALOS-1/ALOS-2 file from JAXA.

#Module contents #————— # #.. automodule:: biota # :members: # :undoc-members: # :show-inheritance:

# CHAPTER 3

Indices and tables

- <span id="page-8-0"></span>• genindex
- modindex
- search

Python Module Index

<span id="page-10-0"></span>b

biota.download, [3](#page-6-3)

## Index

## B

biota.download (module), [3](#page-6-4)

## C

checkYears() (in module biota.download), [3](#page-6-4)

## D

decompress() (in module biota.download), [3](#page-6-4) download() (in module biota.download), [3](#page-6-4)

## G

generateURL() (in module biota.download), [3](#page-6-4)

## M

main() (in module biota.download), [3](#page-6-4)

# R

removeTarGz() (in module biota.download), [4](#page-7-0)